# <span id="page-0-0"></span>Package: microbiomeDASim (via r-universe)

September 11, 2024

Type Package Title Microbiome Differential Abundance Simulation **Version** 1.19.0 Author Justin Williams, Hector Corrada Bravo, Jennifer Tom, Joseph Nathaniel Paulson Maintainer Justin Williams <williazo@ucla.edu> Description A toolkit for simulating differential microbiome data designed for longitudinal analyses. Several functional forms may be specified for the mean trend. Observations are drawn from a multivariate normal model. The objective of this package is to be able to simulate data in order to accurately compare different longitudinal methods for differential abundance. License MIT + file LICENSE Imports graphics, ggplot2, MASS, tmvtnorm, Matrix, mvtnorm, pbapply, stats, phyloseq, metagenomeSeq, Biobase **Depends**  $R (= 3.6.0)$ Encoding UTF-8 LazyData false Roxygen list(markdown = TRUE) RoxygenNote 7.0.2 **Suggests** test that  $(>= 2.1.0)$ , knitr, devtools VignetteBuilder knitr biocViews Microbiome, Visualization, Software BugReports <https://github.com/williazo/microbiomeDASim/issues> URL <https://github.com/williazo/microbiomeDASim> Repository https://bioc.r-universe.dev RemoteUrl https://github.com/bioc/microbiomeDASim RemoteRef HEAD

RemoteSha c98c3a6092f3aeee159a1598235afa8d2ec5de58

## <span id="page-1-0"></span>**Contents**

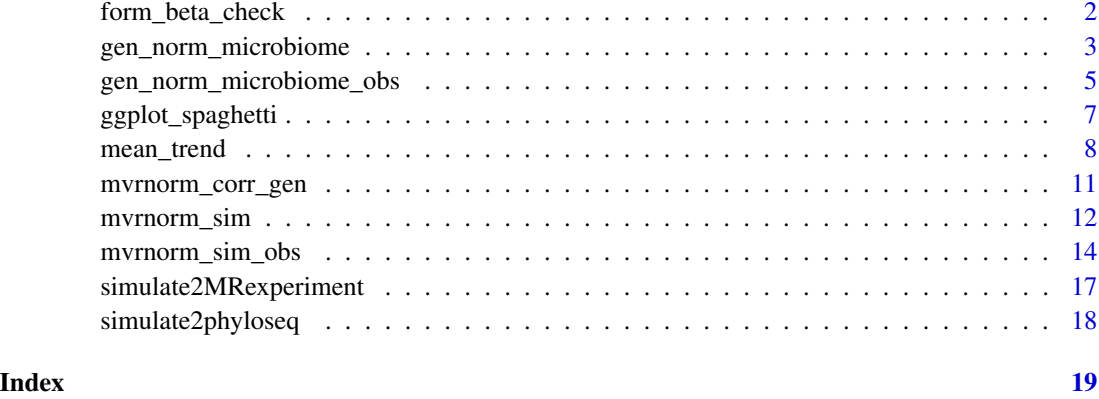

form\_beta\_check *Beta Specification Check*

#### Description

Function for checking that the appopriate beta parameters are specified for each of the mean trend specifications

#### Usage

form\_beta\_check(form, beta, IP, timepoints)

#### Arguments

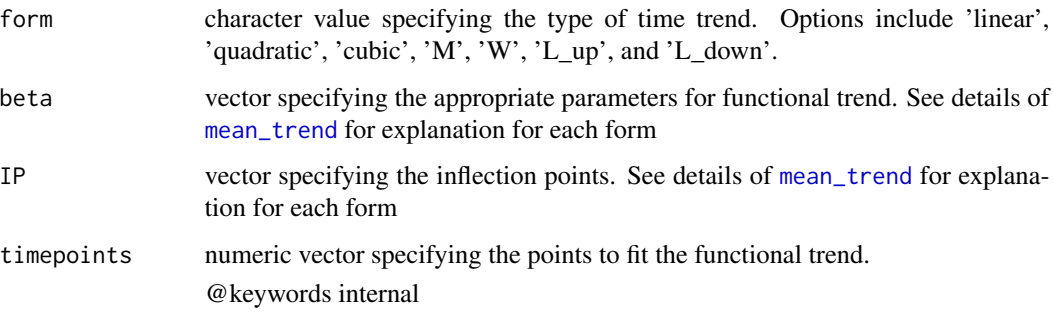

#### Value

Nothing returned unless an error is returned.

<span id="page-2-1"></span><span id="page-2-0"></span>gen\_norm\_microbiome *Generate Longitduinal Differential Abundance from Multivariate Normal*

#### Description

Generate Longitduinal Differential Abundance from Multivariate Normal

#### Usage

```
gen_norm_microbiome(
  features = 10,
  diff_abun_features = 5,
 n_control,
 n_treat,
  control_mean,
  sigma,
  num_timepoints,
  t_interval,
  rho,
  corr\_str = c("ar1", "compound", "ind"),
  func_form = c("linear", "quadratic", "cubic", "M", "W", "L_up", "L_down"),
 beta,
  IP = NULL,missing_pct,
 missing_per_subject,
 miss\_val = NA,
  dis_plot = FALSE,
 plot_trend = FALSE,
  zero_trunc = TRUE,
  asynch_time = FALSE
\lambda
```
#### Arguments

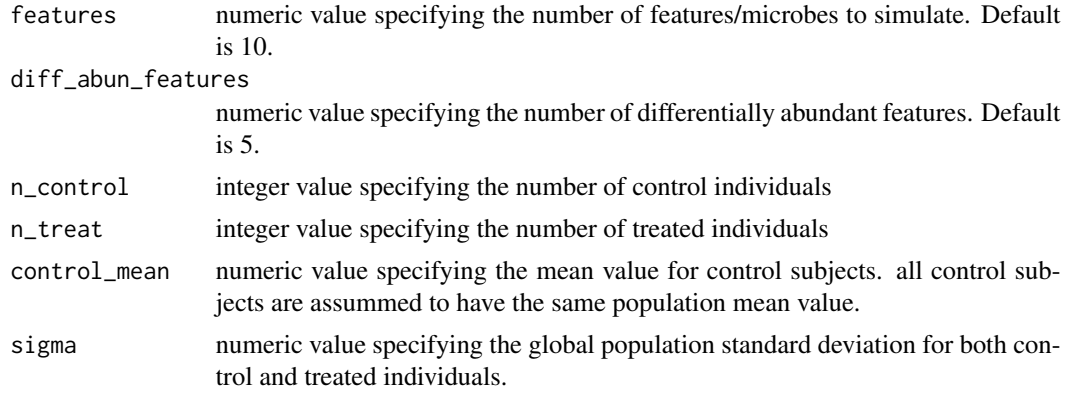

<span id="page-3-0"></span>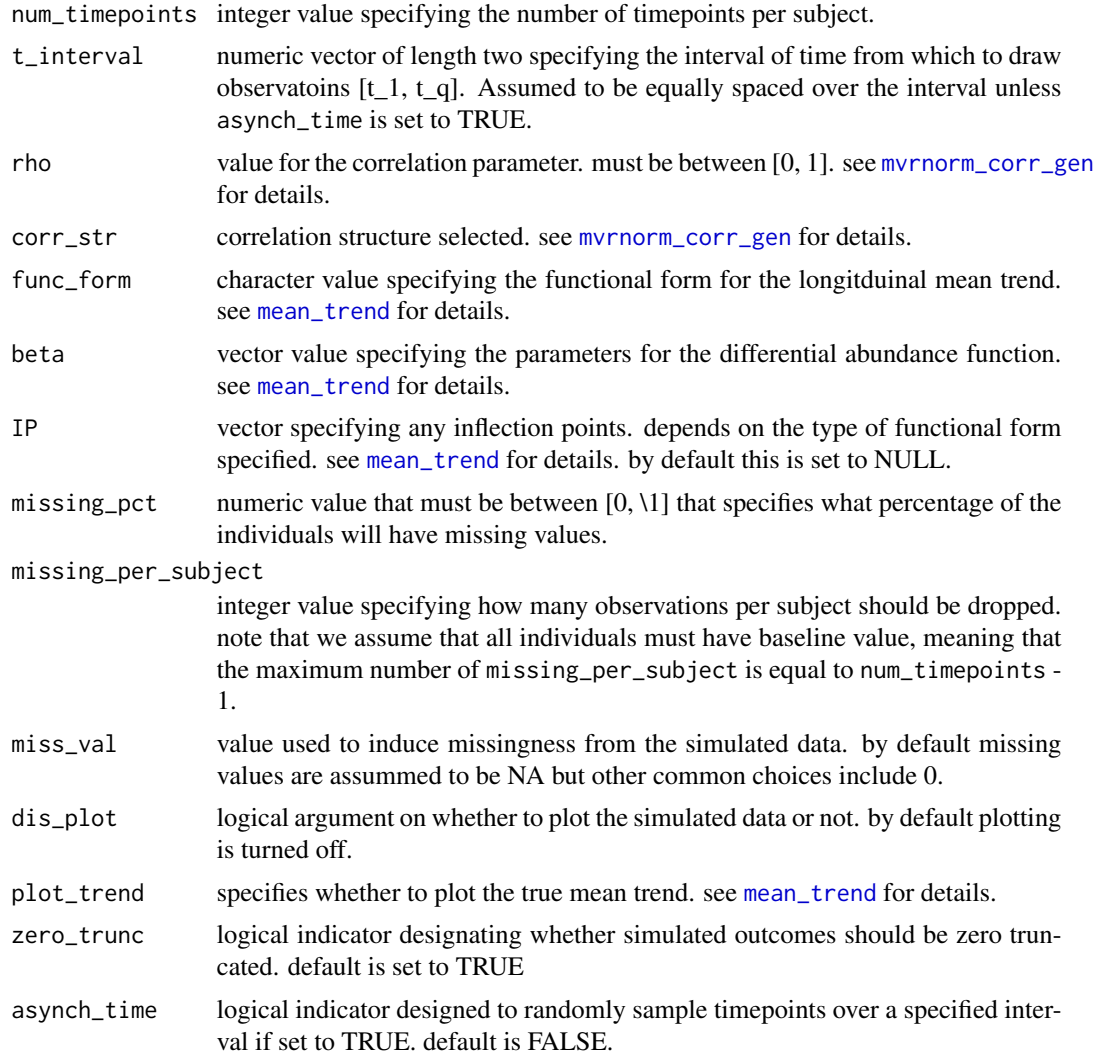

#### Value

This function returns a list with the following objects

Y The full simulated feature sample matrix where each row represent a feature and each column a sample. Note that the differential and non-differential bugs are marked by row.names

```
gen_norm_microbiome(features = 5, diff_abun_features = 2,
                n_{\text{control}} = 10, n_{\text{t}} = 10, \text{control}_{\text{mean}} = 8, sigma = 1,
                num_timepoints = 5, t_interval=c(0, 4), rho = 0.8,
                corr\_str = "compound", func\_form = "linear", beta = c(0, 1),missing_pct = 0.3, missing_per_subject = 2)
```
<span id="page-4-1"></span><span id="page-4-0"></span>gen\_norm\_microbiome\_obs

*Generate Longitduinal Differential Abundance from Multivariate Normal with Observed Data*

#### Description

Generate Longitduinal Differential Abundance from Multivariate Normal with Observed Data

#### Usage

```
gen_norm_microbiome_obs(
  features = 10,
 diff_abun_features = 5,
  id,
  time,
  group,
  ref,
  control_mean,
  sigma,
  rho,
  corr_str = c("ar1", "compound", "ind"),
  func_form = c("linear", "quadratic", "cubic", "M", "W", "L_up", "L_down"),
 beta,
  IP = NULL,dis_plot = FALSE,
 plot_trend = FALSE,
 zero_trunc = TRUE
)
```
#### Arguments

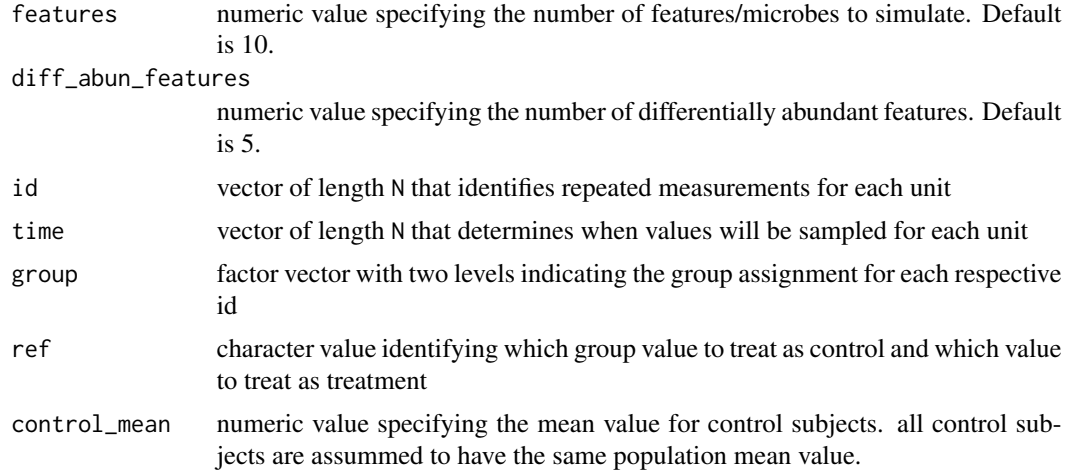

<span id="page-5-0"></span>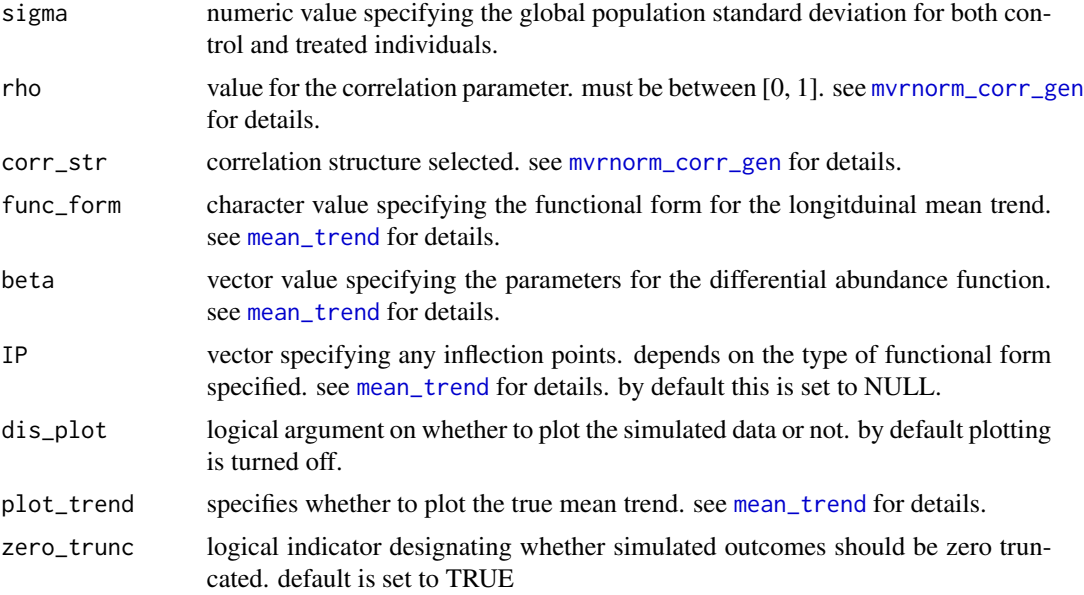

#### Value

This function returns a list with the following objects

Y The full simulated feature sample matrix where each row represent a feature and each column a sample. Note that the differential and non-differential bugs are marked by row.names

```
set.seed(011520)
id_list <- lapply(seq_len(60), function(i){
obs <- sample(5:10, size=1)
id_{rep} \leftarrow rep(i, obs)})
time_interval \leq c(0, 10)
time_list <- lapply(id_list, function(x){
time_len <- length(x)
times <- runif(time_len, min=time_interval[1], max=time_interval[2])
times <- times[order(times)]
})
group_list <- lapply(id_list, function(x){
group_len <- length(x)
tx_ind <- sample(seq_len(2), 1)
tx_group <- ifelse(tx_ind==1, "Control", "Treatment")
groups <- rep(tx_group, group_len)
})
id <- unlist(id_list)
group <- factor(unlist(group_list), levels = c("Control", "Treatment"))
time <- unlist(time_list)
```
#### <span id="page-6-0"></span>ggplot\_spaghetti 7

```
# control times
ct <- unlist(lapply(unique(id[group=="Control"]), function(x){
length(id[id==x])
}))
tt <- unlist(lapply(unique(id[group=="Treatment"]), function(x){
length(id[id==x])
}))
mean(ct)
mean(tt)
gen_norm_microbiome_obs(features=4, diff_abun_features=2,
id=id, time=time, group=group, ref="Control", control_mean=2,
               sigma=1, rho=0.7, corr_str="compound", func_form="L_up",
               beta=1, IP=5, zero_trunc=TRUE)
```
ggplot\_spaghetti *Spaghetti Plots using* ggplot2

#### Description

This function allows the user to create spaghetti plots for individuals with time varying covariates. You can also break this down into subgroups to analyze different trentds.

#### Usage

```
ggplot_spaghetti(
  y,
  id,
  time,
  alpha = 0.2,
  method = "loess",
  \text{jit} = \emptyset,group = NULL
)
```
#### Arguments

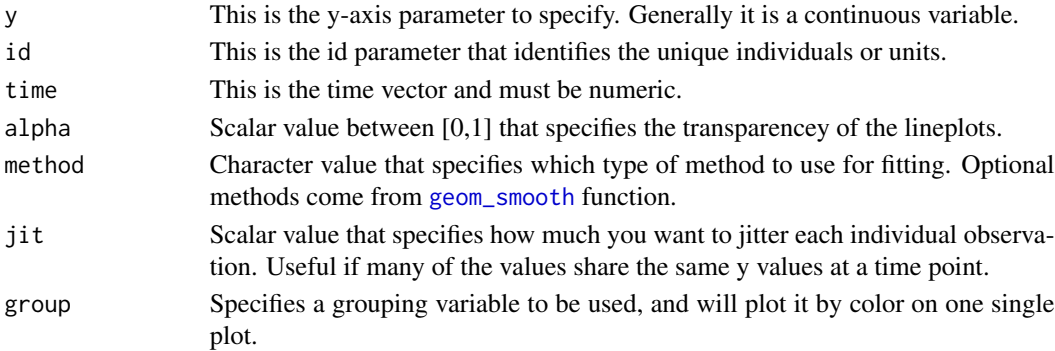

#### <span id="page-7-0"></span>Details

Note that the data must be in long format.

#### Value

Plots a time series data by each individual/unit with group trends overlayed.

#### Examples

```
library(ggplot2)
num_subjects_per_group <- 15
sim_obj <- mvrnorm_sim(n_control=num_subjects_per_group,
                       n_treat=num_subjects_per_group,
                       control_mean=5, sigma=1, num_timepoints=5,
                       t_interval = c(0, 4),
                       rho=0.95, corr_str='ar1', func_form='linear',
                       beta=c(0, 0.25),
                       missing_pct=0.6, missing_per_subject=2)
with(sim_obj$df, suppressWarnings(ggplot_spaghetti(y=Y_obs, id=ID, time=time,
                                                  jit=0.1, group=group)))+
  labs(title="Simulated Microbiome Data from Multivariate Normal",
       y="Normalized Reads", x="Time") +
  scale_linetype_manual(values=c("solid","dashed"), name="Group") +
  scale_color_manual(values=c("#F8766D", "#00BFC4"), name="Group")
```
<span id="page-7-1"></span>mean\_trend *Function for Generating Various Longitudinal Mean Trends*

#### Description

In order to investigate different functional forms of longitudinal differential abundance we allow the mean time trend to take a variety of forms. These functional forms include linear, quadratic, cubic, M, W, L\_up, or L\_down. For each form the direction/concavity/fold change can be specified using the beta parameter.

#### Usage

```
mean_trend(
  timepoints,
  form = c("linear", "quadratic", "cubic", "M", "W", "L_up", "L_down"),
 beta,
 IP = NULL,plot_trend = FALSE
)
```
#### mean\_trend 9

#### Arguments

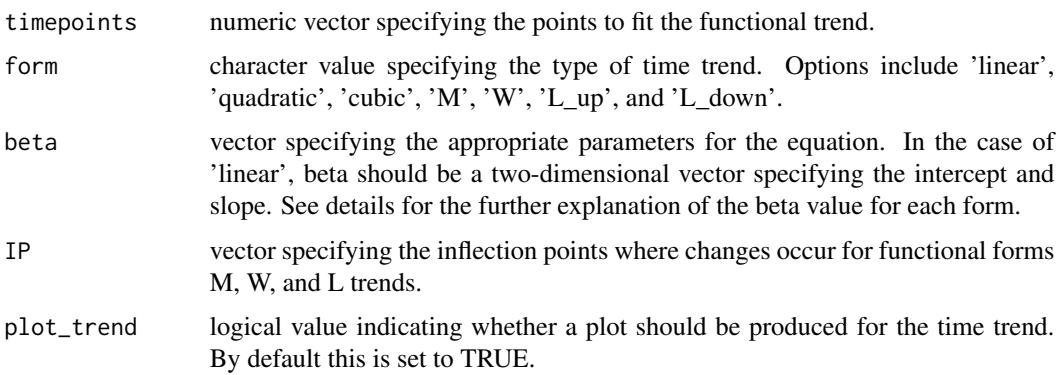

#### Details

Linear Form Notes:

$$
f(x) = \beta_0 + \beta_1 x + \beta_2 x^2
$$

• Sign of  $\beta_1$  determines whether the trend is increasing (+) or decreasing (-)

Quadratic Form Notes:

$$
f(x) = \beta_0 + \beta_1 x + \beta_2 x^2
$$

- Critical point for quadratic function occurs at the point  $\frac{-\beta_1}{2\beta_2}$
- $\beta_2$  determines whether the quadratic is concave up (+) or concave down (-)

Cubic Form Notes:

$$
f(x) = \beta_0 + \beta_1 x + \beta_2 x^2 + \beta_3 x^3
$$

- Point of Inflection for cubic function occurs  $\frac{-\beta_2}{(3\beta_3)}$
- Critical points for cubic function occur at  $\frac{-\beta_2 \pm \beta_3}{\beta_4}$  $\sqrt{\beta_2^2 - 3\beta_1\beta_3}$  $3\beta_3$
- Can generate piecewise linear trends, i.e. 'V' form, by placing either one of the IP points outside of the timepoints specified

M/W Form Notes:

- Must specify beta as  $(\beta_0, \beta_1)$  and IP as  $(IP_1, IP_2, IP_3)$
- This form should be specified with an initial intercept,  $\beta_0$ , and slope,  $\beta_1$ , that will connect to the first point of change (IP) specified.
- Subsequent slopes are constructed such that the mean value at the second IP value and final timepoint are 0
- The mean value at the third IP is set to be equal to the calculcated mean value at the first IP based on the specified intercept and slope.
- $\beta_0$ =intercept, i.e. timepoint when y=0
- $\beta_1$ =slope between  $\beta_0$  and  $IP_1$

#### L\_up Form Notes:

The structure of this form assumes that there is no trend from  $t_1$  to  $IP_1$ . Then at the point of change specified,  $IP_1$ , there occurs a linearly increasing trend with slope equal to  $\beta_{slope}$  up to the last specified timepoint  $t_q$ .

- Must specify beta as  $(\beta_{slope})$ , and must be positive
- Specify a single point of change (IP) variable where positive trend will start
- IP must be between  $[t_1, t_q]$

L\_down Form Notes:

Similarily, the L\_down form assumes that there are two region within the range of timepoints. The first region is a decreasing trend and the second region has no trend. The decreasing trend must start with a Y intercept greater than zero, and the slope must be specified as negative. There is one point of change (IP), but this is calculated automatically based on the values of the Y intercept and slope provided, IP= $-\beta_{yintercept}/\beta_{slope}$ .

- Must specify beta as  $(\beta_{yintercept}, \beta_{slope})$  where  $\beta_{yintercept} > 0$  and  $\beta_{slope} < 0$
- IP variable should be specified as NULL, if value is provided it will be ignored.

#### Value

This function returns a list of the following

form - character value repeating the form selected

trend - data.frame with the variables mu representing the estimated mean value at timepoints used for fitting the trend

beta - returning the numeric vector used to fit the functional form

```
#Quadratic Form
mean_trend(timepoints=seq(0, 6, length.out=20),
               form='quadratic', beta=1/4 * c(-1, 3, -0.5), plot_trend=TRUE)
#M Form
mean_trend(timepoints=seq(0, 10,length.out=100), form='M',
               beta = c(0, 5), IP=10 * c(1/4, 2/4, 3/4), plot_trend=TRUE)
#in this case the IP points are selected so that peaks are evenly
#distributed but this does not have to be true in general
#L_up Form
mean_trend(timepoints=seq(0, 10, length.out=100), form='L_up',
           beta=1, IP=5, plot_trend=TRUE)
#L_down Form
mean_trend(timepoints=seq(0, 10,length.out=100), form='L_down',
           beta=c(4, -0.5), IP=NULL, plot_trend=TRUE)
```
<span id="page-10-1"></span><span id="page-10-0"></span>mvrnorm\_corr\_gen *Generate Multivariate Random Normal Longitudinal Data*

#### Description

For this methodology we assume that we draw a set of n independent each with  $q_i$  observations.

#### Usage

```
mvrnorm_corr_gen(
 n,
 obs,
  t,
  mu,
  sigma,
  rho,
 corr\_str = c("ar1", "compound", "ind"),zero_trunc = TRUE
)
```
#### Arguments

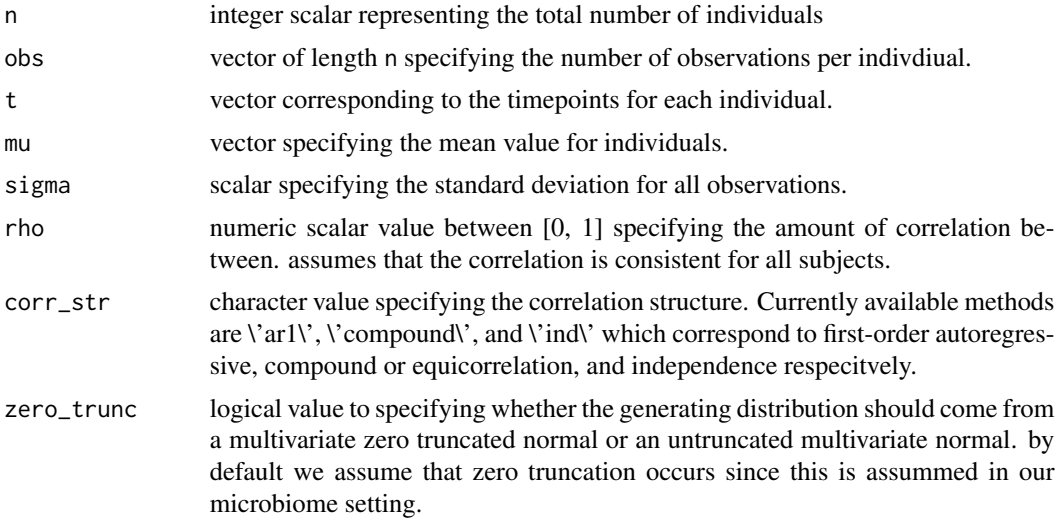

#### Value

This function returns a list with the following objects:

df - data.frame object with complete outcome Y, subject ID, time, group, and outcome with missing data

Y - vector of complete outcome

Mu - vector of complete mean specifications used during simulation

<span id="page-11-0"></span>Sigma - block diagonal symmetric matrix of complete data used during simulation

N - total number of observations

#### Examples

```
size <-15reps <-4N <- size*reps
mvrnorm_corr_gen(n=size, obs=rep(reps, size), t=rep(seq_len(4), size),
mu=rep(1, N), sigma=2, rho=0.9, corr_str="ar1")
```
<span id="page-11-1"></span>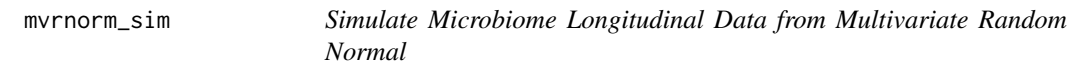

#### Description

This function is used in the [gen\\_norm\\_microbiome](#page-2-1) call when the user specified the method as mvrnorm.

#### Usage

```
mvrnorm_sim(
  n_control,
  n_treat,
  control_mean,
  sigma,
  num_timepoints,
  t_interval,
  rho,
  corr\_str = c("ar1", "compound", "ind"),
  func_form = c("linear", "quadratic", "cubic", "M", "W", "L_up", "L_down"),
  beta,
  IP = NULL,missing_pct,
 missing_per_subject,
 miss\_val = NA,
  dis_plot = FALSE,
 plot_trend = FALSE,
 zero_trunc = TRUE,
  asynch_time = FALSE
)
```
#### <span id="page-12-0"></span>mvrnorm\_sim 13

### Arguments

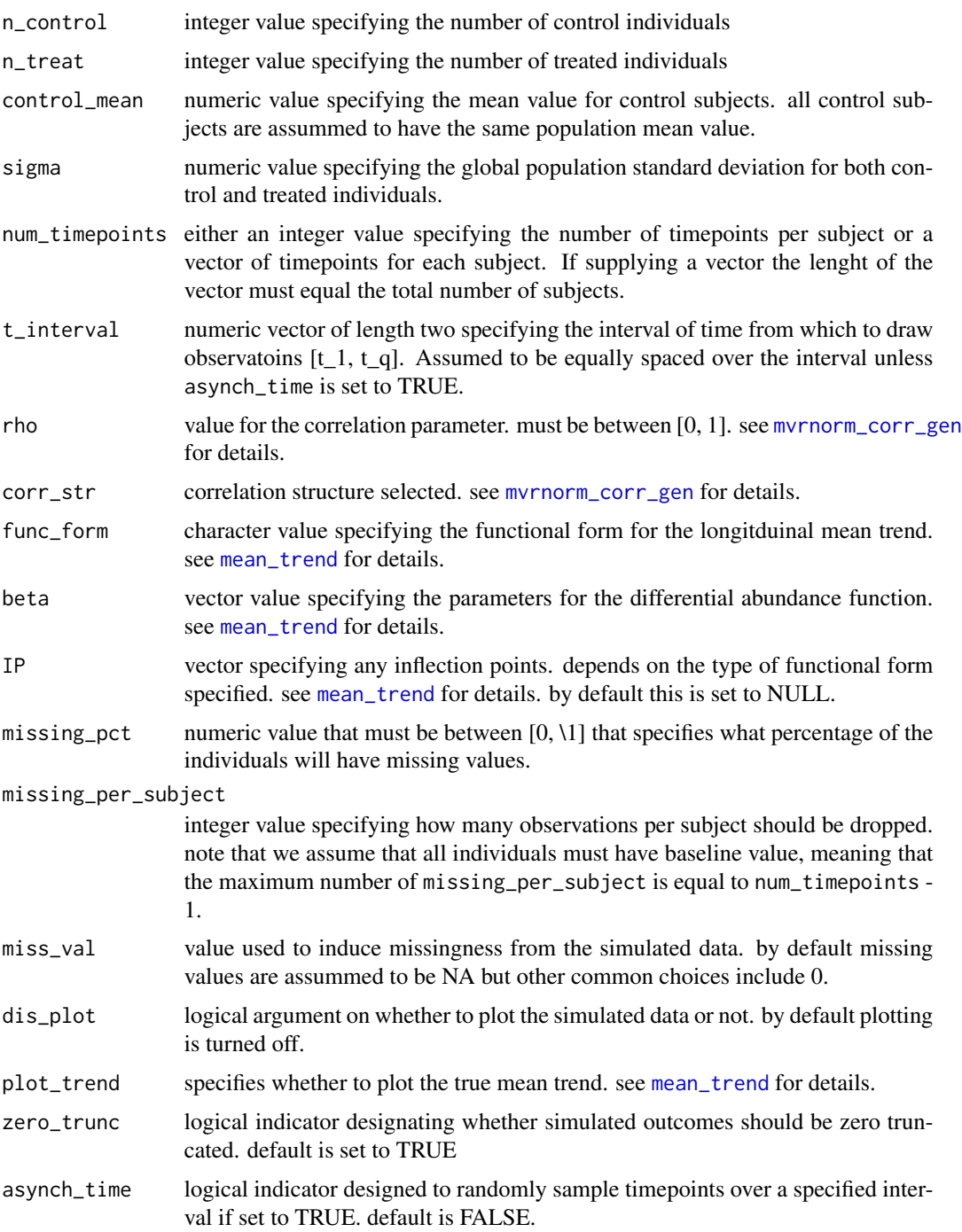

#### Value

This function returns a list with the following objects:

<span id="page-13-0"></span>df - data.frame object with complete outcome Y, subject ID, time, group, and outcome with missing data

Y - vector of complete outcome

Mu - vector of complete mean specifications used during simulation

Sigma - block diagonal symmetric matrix of complete data used during simulation

N - total number of observations

miss\_data - data.frame object that lists which ID's and timepoints were randomly selected to induce missingness

Y\_obs - vector of outcome with induced missingness

#### Examples

```
num_subjects_per_group <- 20
sim_obj <- mvrnorm_sim(n_control=num_subjects_per_group,
                       n_treat=num_subjects_per_group,
                       control_mean=5, sigma=1, num_timepoints=5,
                       t_interval=c(0, 4), rho=0.95, corr_str='ar1',
                       func_form='linear', beta=c(0, 0.25),
                       missing_pct=0.6, missing_per_subject=2)
#checking the output
head(sim_obj$df)
#total number of observations is 2(num_subjects_per_group)(num_timeponts)
sim_obj$N
#there should be approximately 60% of the IDs with missing observations
length(unique(sim_obj$miss_data$miss_id))/length(unique(sim_obj$df$ID))
#checking the subject covariance structure
sim_obj$Sigma[seq_len(5), seq_len(5)]
```
mvrnorm\_sim\_obs *Simulate Microbiome Longitudinal Data from Multivariate Random Normal with Observed Data*

#### Description

This function is used in the [gen\\_norm\\_microbiome\\_obs](#page-4-1) call.

#### Usage

```
mvrnorm_sim_obs(
  id,
  time,
  group,
  ref,
```
#### <span id="page-14-0"></span>mvrnorm\_sim\_obs 15

```
control_mean,
 sigma,
 rho,
 corr\_str = c("ar1", "compound", "ind"),
 func_form = c("linear", "quadratic", "cubic", "M", "W", "L_up", "L_down"),
 beta,
 IP = NULL,dis_plot = FALSE,
 plot_trend = FALSE,
 zero_trunc = TRUE
\mathcal{L}
```
#### Arguments

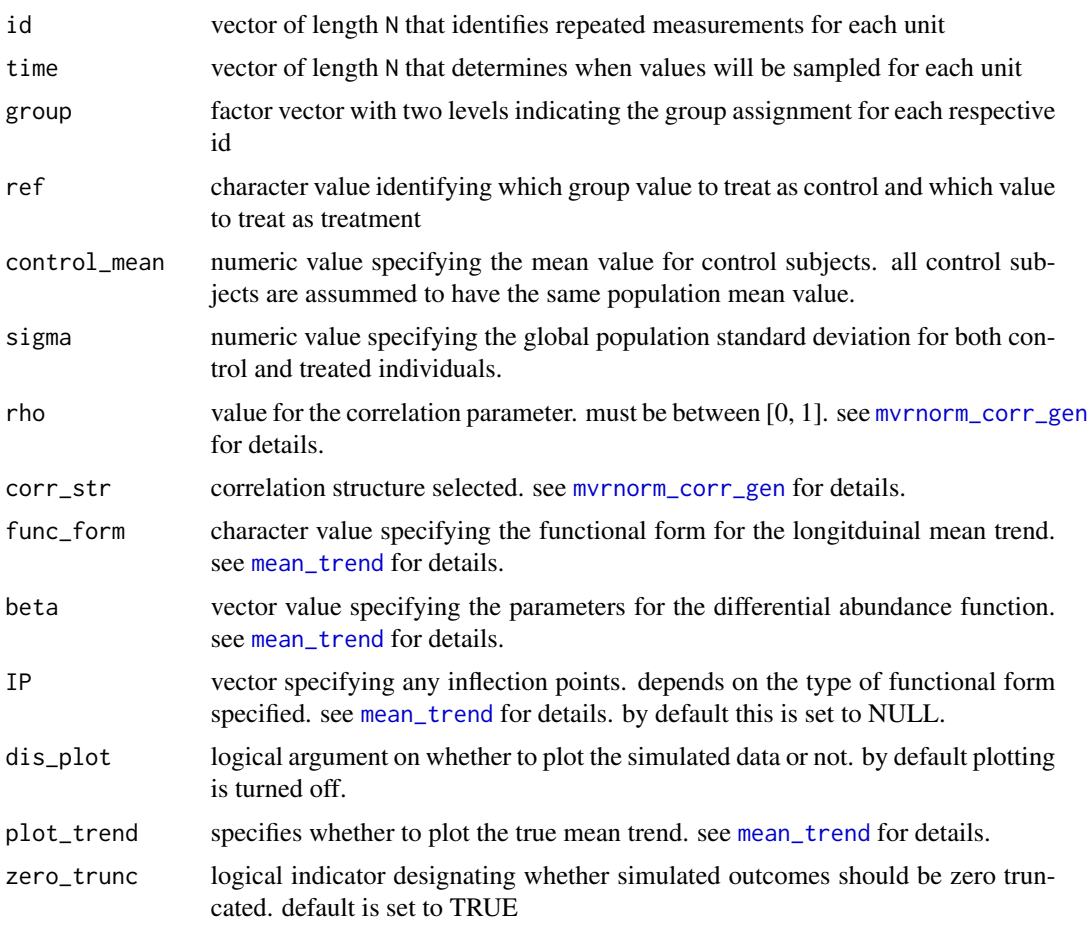

#### Value

This function returns a list with the following objects:

df - data.frame object with complete outcome Y, subject ID, time, group, and outcome with missing data

Y - vector of complete outcome

Mu - vector of complete mean specifications used during simulation

Sigma - block diagonal symmetric matrix of complete data used during simulation

N - total number of observations

```
set.seed(011520)
id_list <- lapply(seq_len(30), function(i){
obs <- sample(seq_len(10), size=1)
id_{rep} \leftarrow rep(i, obs)})
time_interval \leq c(0, 10)time_list <- lapply(id_list, function(x){
time_len <- length(x)
times <- runif(time_len, min=time_interval[1], max=time_interval[2])
times <- times[order(times)]
})
group_list <- lapply(id_list, function(x){
group_len <- length(x)
tx_ind <- sample(seq_len(2), 1)
tx_group <- ifelse(tx_ind==1, "Control", "Treatment")
groups <- rep(tx_group, group_len)
})
id <- unlist(id_list)
group <- factor(unlist(group_list), levels = c("Control", "Treatment"))
time <- unlist(time_list)
# N=173 total repeated measurements
length(id)
# 15 control and 15 treated subjects
table(group[unique(id)])
# control times
ct <- unlist(lapply(unique(id[group=="Control"]), function(x){
length(id[id==x])
}))
#treatment times
tt <- unlist(lapply(unique(id[group=="Treatment"]), function(x){
length(id[id==x])
}))
# on average the treatment group has one more observation than control
mean(ct)
mean(tt)
mvrnorm_sim_obs(id=id, time=time, group=group, ref="Control", control_mean=2,
               sigma=1, rho=0.7, corr_str="compound", func_form="L_up",
```
<span id="page-16-0"></span>beta=1, IP=5, plot\_trend=TRUE, dis\_plot=TRUE, zero\_trunc=TRUE)

simulate2MRexperiment *Convert simulated output to MRexperiment object*

#### Description

In order to allow investigators to more easily incorporate simulated data, this package converts the raw output into an MRexperiment object used in the [metagenomeSeq](#page-0-0) package.

#### Usage

```
simulate2MRexperiment(obj, missing = FALSE)
```
#### Arguments

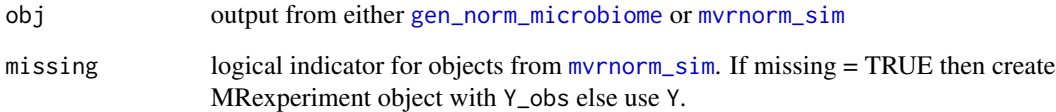

#### Value

An MRexperiment object

```
bug_gen <- gen_norm_microbiome(features=6, diff_abun_features=3,
                               n_control=30, n_treat=20, control_mean=2,
                               sigma=2, num_timepoints=4, t_interval=c(0, 3),
                               rho=0.9, corr_str="compound", func_form="M",
                               beta=c(4, 3), IP=c(2, 3.3, 6),
                               missing_pct=0.2, missing_per_subject=2,
                               miss_val=0, asynch_time=TRUE)
bug_gen_MR <- simulate2MRexperiment(bug_gen)
class(bug_gen_MR)
```
<span id="page-17-0"></span>simulate2phyloseq *Convert simulated output to phyloseq object*

#### Description

This function will convert simulated data into a [phyloseq](#page-0-0) object.

#### Usage

```
simulate2phyloseq(obj, missing = FALSE)
```
#### Arguments

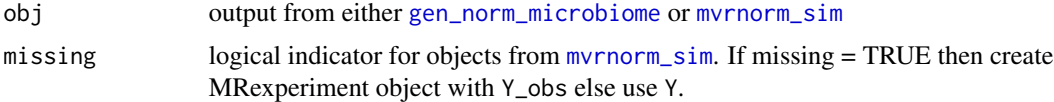

#### Value

A phyloseq object

```
bug_gen <- gen_norm_microbiome(features=6, diff_abun_features=3,
                              n_control=30, n_treat=20, control_mean=2,
                               sigma=2, num_timepoints=4, t_interval=c(0, 3),
                               rho=0.9, corr_str="compound", func_form="M",
                               beta=c(4, 3), IP=c(2, 3.3, 6),missing_pct=0.2, missing_per_subject=2,
                               miss_val=0, asynch_time=TRUE)
bug_gen_phyloseq <- simulate2MRexperiment(bug_gen)
class(bug_gen_phyloseq)
```
# <span id="page-18-0"></span>Index

form\_beta\_check, [2](#page-1-0)

gen\_norm\_microbiome, [3,](#page-2-0) *[12](#page-11-0)*, *[17,](#page-16-0) [18](#page-17-0)* gen\_norm\_microbiome\_obs, [5,](#page-4-0) *[14](#page-13-0)* geom\_smooth, *[7](#page-6-0)* ggplot\_spaghetti, [7](#page-6-0)

mean\_trend, *[2](#page-1-0)*, *[4](#page-3-0)*, *[6](#page-5-0)*, [8,](#page-7-0) *[13](#page-12-0)*, *[15](#page-14-0)* metagenomeSeq, *[17](#page-16-0)* mvrnorm\_corr\_gen, *[4](#page-3-0)*, *[6](#page-5-0)*, [11,](#page-10-0) *[13](#page-12-0)*, *[15](#page-14-0)* mvrnorm\_sim, [12,](#page-11-0) *[17,](#page-16-0) [18](#page-17-0)* mvrnorm\_sim\_obs, [14](#page-13-0)

phyloseq, *[18](#page-17-0)*

simulate2MRexperiment, [17](#page-16-0) simulate2phyloseq, [18](#page-17-0)